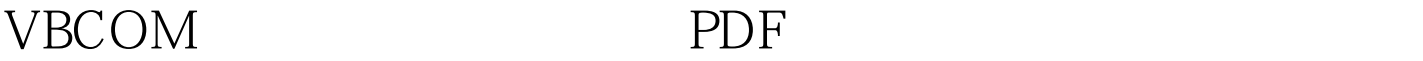

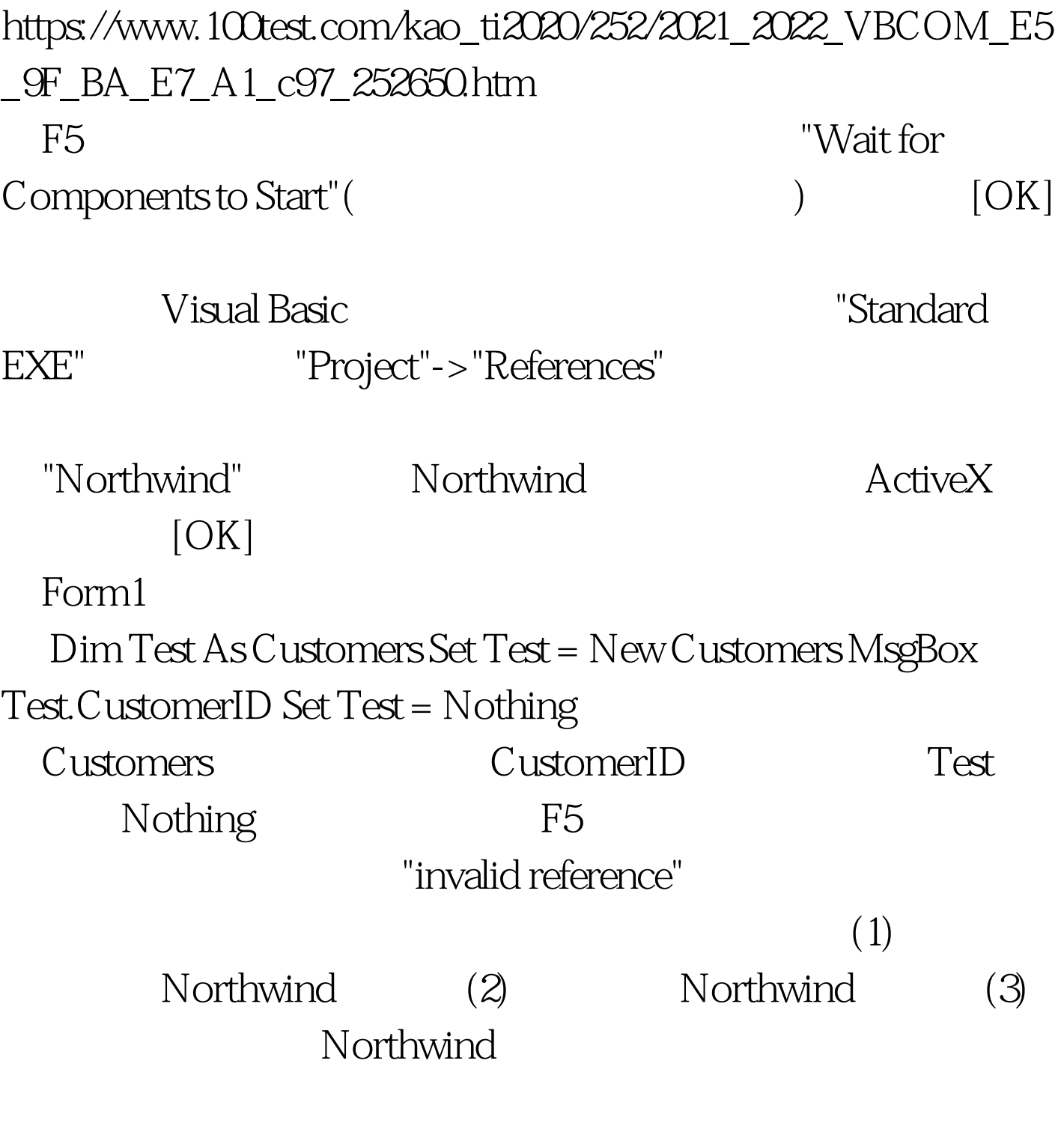

## "ALFKI"

MsgBox Test.CustomerID F9

在这里。按F8将单步运行此语句,并移动到下一句代码上。  $F5$ MsgBox F8

Visual Basic

CustomerID

Dim Test As Customers Set Test = New Customers Test.CustomerID = "KARLY" Test.Update MsgBox Test.CustomerID Set Test = Nothing 100Test www.100test.com